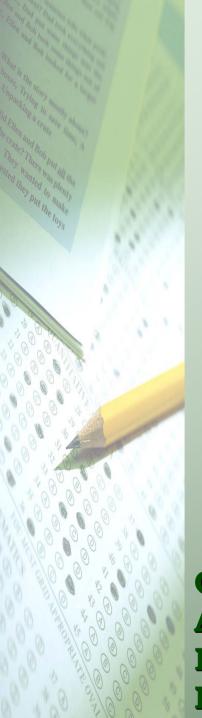

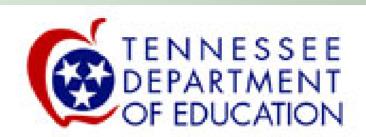

# TVAAS Tennessee Value-Added Assessment System

Office of Assessment, Evaluation, & Research

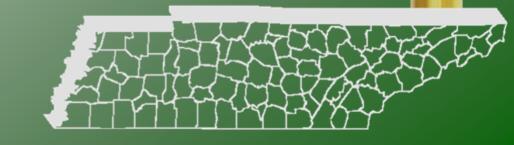

## WAAS

#### What is TVAAS?

▶ TVAAS stands for Tennessee
Value-Added Assessment System.
\*Based on SAS's Education Value-Added
Assessment System (EVAAS) and the statistical methodology of Dr. William Sanders.

●TVAAS is a statistical method used to measure the influence of a district or school on the academic progress (growth) rates of individual students or groups of students from year-to-year.

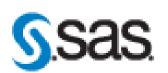

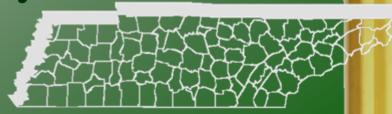

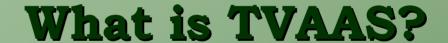

- Statistical methodology used in valueadded analysis is very complicated.
- A student's growth pattern is determined using all available previous existing assessment data for that student (all grades, all subjects).
- ●However, the concept behind it is very simple and straightforward...
- OUse a student's existing assessment data to produce measures of progress unique to that student.

#### What is TVAAS?

The TVAAS method uses previous test score data to plot a "growth pattern" for students. Think of academic growth in terms of a child's physical growth.

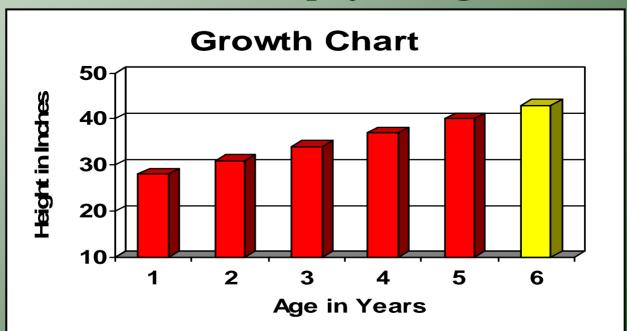

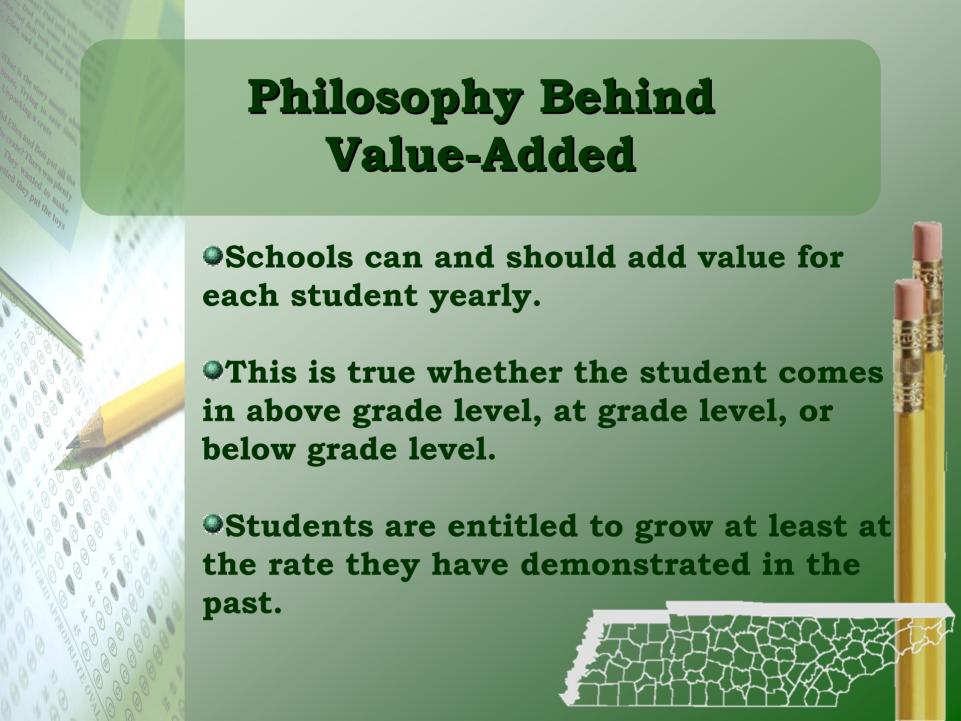

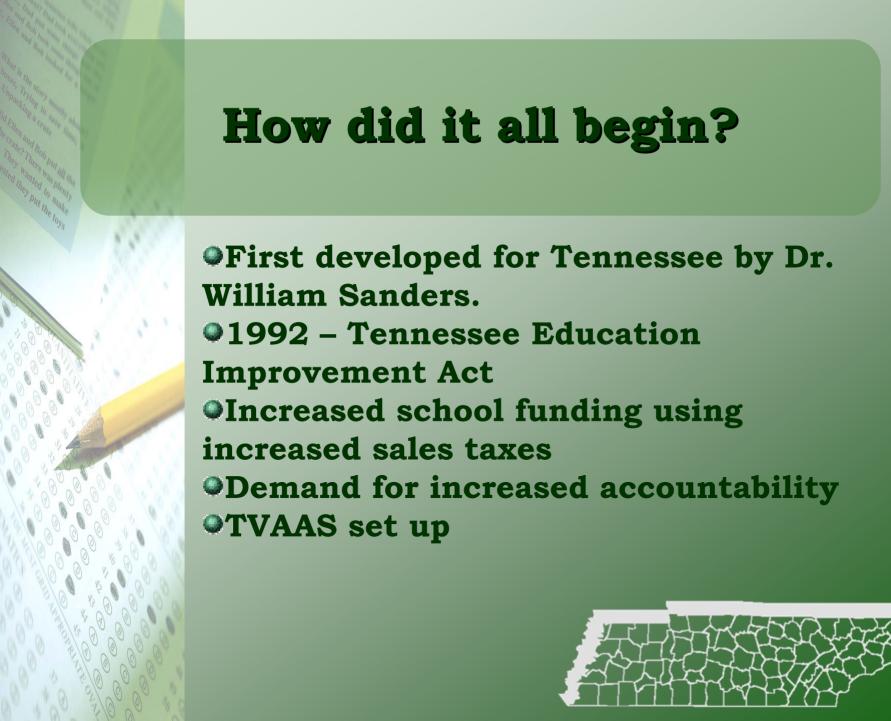

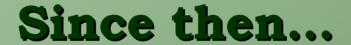

- Since 1992, TVAAS has tracked each of the Tennessee's over 885,000 students.
- Over 26 million records! Grades 3-12... every subject... every grade... every teacher...
- Largest student data base ever assembled.
- Currently mandatory in Ohio and Pennsylvania as well as over 300 school districts across the U.S.

#### Why do we need TVAAS?

- Proficiency is measured by the performance of students at a single point in time and how well those students perform against a set of standards. Simply put, proficiency levels only indicate whether or not a student met a certain target.
- •Growth is measured by how much gain or progress an individual student or group of students make over time. Growth measures do not assume all students start the school year at the same academic level.

#### Achievement AND Growth

● By measuring the academic achievement of students and the academic growth of students, schools and teachers will have a more comprehensive picture of the effectiveness in raising student proficiency.

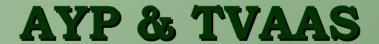

Students begin school at different places and progress at different rates. Yet with AYP, all students are expected to achieve the same level of academic proficiency level.

•NCLB says that ALL students must reach proficiency in reading and math by 2014.

**AYP** (Adequate Yearly Progress) is measured for:

- All students
- All major racial/ethnic groups
- Low-income students
- Limited English Proficient students
- Students with Disabilities

#### What has TVAAS found?

#### Research shows that...

- Teacher effectiveness is the most important factor in student growth stronger than income, class size, race or family educational background.
- •Minority students make as much progress as other students when placed with the same teachers.
- Low socio-economic students make as much progress as other students when placed with the same teachers.
- Schools in low socio-economic areas are as effective as other schools in fostering student growth.
- ODiverse classes are as successful as less diverse classes.

### Using Value-Added to Inform Instruction

- **○**Value-added provides powerful diagnostic data.
- ●Identify and improve the focus and impact of instruction.
- Differentiate Instruction
- •Create student growth trajectories to targets
- Develop intervention strategies
- Measure success through achievement
  AND growth

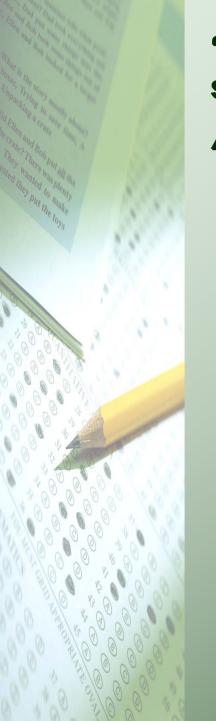

"It's not that I'm so smart. It's just that I stay with problems longer."

Albert Einstein

**TVAAS** Website

#### **TVAAS Public Site**

TVAAS Public Site can be accessed at <a href="http://www.state.tn.us/education/mdata.shtml">http://www.state.tn.us/education/mdata.shtml</a>

#### 2008 Value Added Summary Report for Alpha School District TCAP CRT Science

| School Name                    |          | 4    | 5    | 6    | 7    | 8     |
|--------------------------------|----------|------|------|------|------|-------|
| Celia Elementary School        | 2008     | -4.7 | 0.3  | 1    | 1    |       |
| Cella Elefficitary Scriool     | 3-Yr-Avg | 1.2  | 0.6  | 1    | 1    |       |
| Chris Middle School            | 2008     | -    | -0.3 | 1.2  | -6.5 | 0.8   |
| Cillis Middle Scriool          | 3-Yr-Avg | -    | -1.2 | 2.4  | -2.6 | 4.2   |
| <u>Darby Elementary School</u> | 2008     | -0.2 | 0.8  | 1    | 1    |       |
|                                | 3-Yr-Avg | -0.6 | 0.4  | 1    | 1    |       |
| Doro Elementery School         | 2008     | 2.5  | -0.9 | 1    | 1    |       |
| <u>Dora Elementary School</u>  | 3-Yr-Avg | -0.2 | 1.6  | 1    | 1    |       |
| Erin Middle School             | 2008     | -    | ı    | 1    | 9.1  | 4.4   |
| <u>Lilit Middle Scriool</u>    | 3-Yr-Avg | 1    | ı    | ı    | 6.3  | 2.5   |
| Orlene Elementary School       | 2008     | 2.9  | -4.4 | 3.2  | 1    |       |
| Offerie Elementary School      | 3-Yr-Avg | 3.3  | 0.8  | 4.9  | 1    |       |
| Van Middle School              | 2008     | 1.9  | 0.0  | -7.0 | 7.0  | -13.0 |
| <u>Van Middle School</u>       | 3-Yr-Avg | 0.6  | 1.6  | -3.2 | 10.6 | -5.8  |

#### Reports available on public site:

State Report

School Search

System Value Added

Value Added Summary

System Progress Report

School Value Added

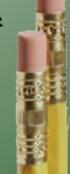

#### Understandings

- <u>Gain</u> is the difference between the performance of a student or cohort of students in consecutive years.
- Growth Standard is the minimal acceptable measure of growth for experience from one year of schooling for each student.
- NCE (Normal Curve Equivalent) Score is a score that indicates position of a scaled score from any distribution on a reference scale so that comparisons between different scores from different years can be made.

#### Understandings

Interpretation Requires

Scale Awareness

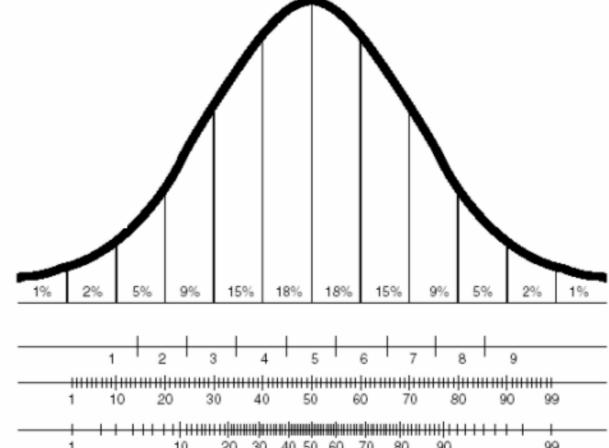

Percentage of Scores Under the Normal Curve

Stanines Normal Curve Equivalents Percentile Ranks

## Restricted Site Log-In <a href="https://tvaas.sas.com/evaas/signin.faces">https://tvaas.sas.com/evaas/signin.faces</a>

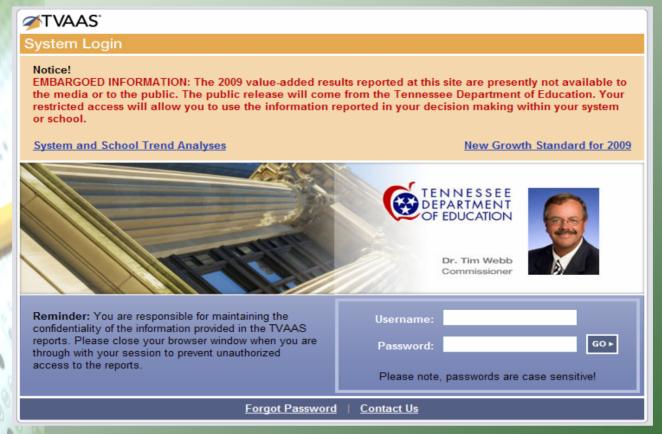

It is a system-level decision whether or not teachers are granted access to the restricted site and what reports can be viewed. Our office recommends that teachers be given access.

#### The Navigation Bar

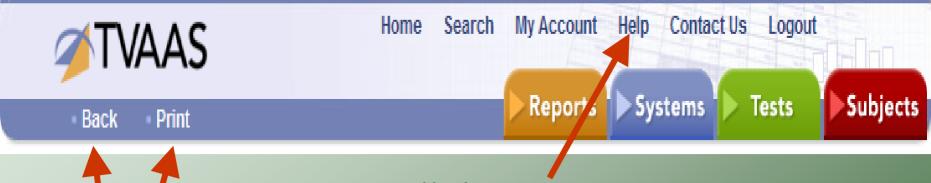

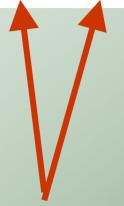

Be sure to use

Back and Print
tabs on the
website not on
your browser.

Click on "Help" to access information about each page or to view/print the Resource Guide.

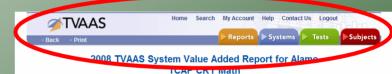

|                         |          | Estimated Sys  | stem Mean NCE Ga | in           |                    |             |
|-------------------------|----------|----------------|------------------|--------------|--------------------|-------------|
| Grade:                  | <u>3</u> | 4              | <u>5</u>         | <u>6</u>     | Mean NCE Gain      | over Grades |
| Growth Standard:        |          | 0.0            | 0.0              | 0.0          | Relativ            | ve to       |
| State 3-Yr-Avg:         |          | 1.3            | 0.7              | 0.8          | Growth<br>Standard | State       |
| 2006 Mean NCE Gain:     |          | -2.8 R         | 6.6 G            | 3.6 G        | 2.5                | 1.5         |
| Std Error:              |          | 1.6            | 1.4              | 1.6          | 0.9                | 0.9         |
| 2007 Mean NCE Gain:     |          |                | 3.5 G            | 4.6 G        | 1.5                | 0.0         |
| Std Error:              |          | 1.5            | 1.4              | 1.4          | 0.8                | 0.8         |
| 2008 Mean NCE Gain:     |          |                | 5.6 G            | 4.0 G        | 2.0                | 1.          |
| Std Error:              |          | 1.7            | 1.3              | 1.4          | 0.8                | 0.8         |
| 3-Yr-Avg NCE Gain:      |          | <u>-3.3</u> R* | <u>5.3</u> G     | <u>4.0</u> G | 2.0                | 1.          |
| Std Error:              |          | 0.9            | 0.8              | 0.8          | 0.4                | 0.          |
|                         |          | Estimated Syst | em Mean NCE Sco  | res          |                    |             |
| Grade:                  | <u>3</u> | 4              | <u>5</u>         | <u>6</u>     |                    |             |
| State Base Year (1998): | 50.0     | 50.0           | 50.0             | 50.0         |                    |             |
| State 3-Yr-Avg:         | 59.8     | 59.8           | 59.3             | 58.4         |                    |             |
| 2005 Mean:              | 59.3     | 46.4           | 53.0             | 53.3         |                    |             |
| 2006 Mean:              | 60.2     | 56.4           | 53.4             | 56.6         |                    |             |
| 2007 Mean:              | 60.1     | 56.7           | 60.0             | 57.9         |                    |             |
| 2008 Mean:              | 63.2     | 56.6           | 62.3             | 64.0         |                    |             |

- G Estimated mean NCE gain equal to or greater than growth standard
- Y Estimated mean NCE gain below the growth standard by 1 standard error or less.
  - R Estimated mean NCE gain more than 1 standard error below the growth standard but by 2 standard errors or less.
- R\* Estimated mean NCE gain below the growth standard by more than 2 standard errors

Copyright @ 2008 SAS Institute Inc., Cary, NC, USA. All Rights Reserved.

#### The Navigation Bar

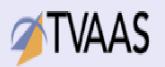

Help Contact Us Home Search My Account

Print Back

Reports Systems

Tests

Subjects

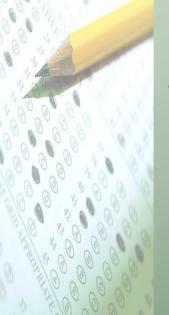

Click on "Reports" Tab to see selection of different reports available.

State Report

School Search

Student Search

**Custom Student Reports** 

System Value Added

System Diagnostic

System Perf Diagnostic

Value Added Summary

Diagnostic Summary

Perf Diagnostic Summary

System Progress Report

School Value Added

School Diagnostic

School Perf Diagnostic

Student Pattern List

Feeder Pattern Report

Third Grade Percentiles

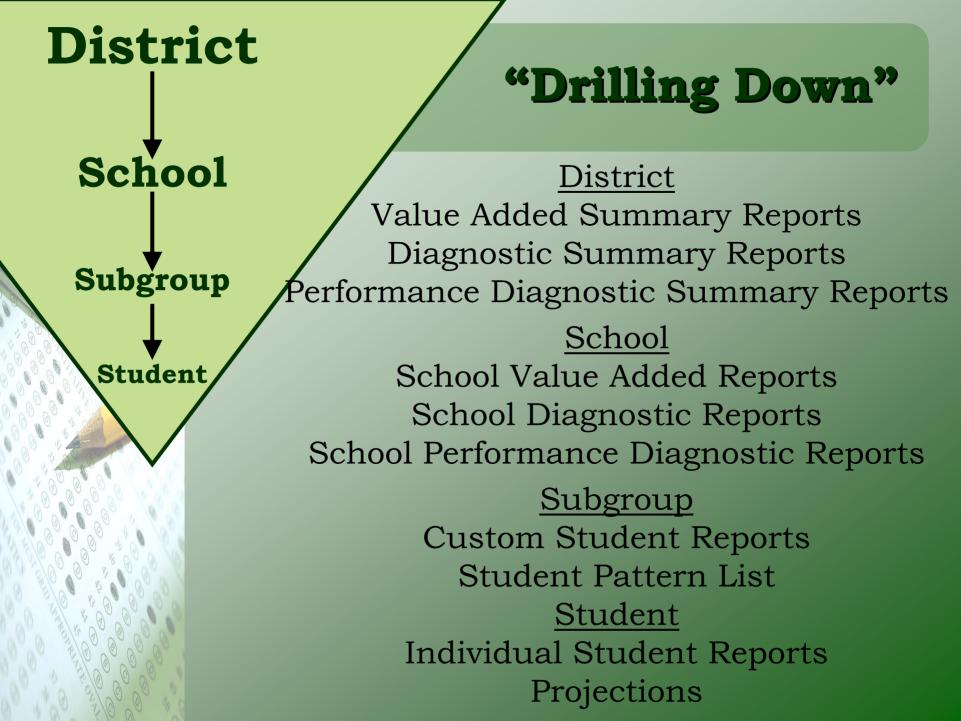

#### Elementary/Middle School Value-Added Report

|   |                     |          | E              | stimated Sys  | tem Mean N     | CE Gain       |              |                    |             |
|---|---------------------|----------|----------------|---------------|----------------|---------------|--------------|--------------------|-------------|
|   | Grade:              | <u>3</u> | 4              | <u>5</u>      | <u>6</u>       | <u>7</u>      | <u>8</u>     | Mean NCE Gain      | over Grades |
|   | Growth Standard:    |          | 0.0            | 0.0           | 0.0            | 0.0           | 0.0          | Relativ            | ve to       |
|   | State 3-Yr-Avg:     |          | -0.3           | -0.1          | 0.3            | 0.1           | -0.4         | Growth<br>Standard | State       |
|   | 2007 Mean NCE Gain: |          | 0.3 G          | 2.5 G*        | -0.9 R         | 2.6 G*        | 1.5 G*       | 1.2                | 1.3         |
|   | Std Error:          |          | 1.0            | 0.9           | 0.8            | 0.7           | 0.7          | 0.4                | 0.4         |
|   | 2008 Mean NCE Gain: |          | -0.2 Y         | 3.6 G*        | -0.9 R         | 2.7 G*        | -2.2 R*      | 0.6                | 0.7         |
|   | Std Error:          |          | 1.0            | 0.9           | 0.8            | 0.7           | 0.7          | 0.4                | 0.4         |
|   | 2009 Mean NCE Gain: |          | -5.2 R*        | 2.4 G*        | -1.8 R*        | 1.2 G*        | 2.0 G*       | -0.3               | -0.2        |
|   | Std Error:          |          | 0.9            | 0.9           | 0.8            | 0.7           | 0.7          | 0.4                | 0.4         |
| 3 | 3-Yr-Avg NCE Gain:  |          | <u>-1.7</u> R* | <u>2.8</u> G* | <u>-1.2</u> R* | <u>2.2</u> G* | <u>0.4</u> G | 0.5                | 0.6         |
|   | Std Error:          |          | 0.5            | 0.5           | 0.5            | 0.4           | 0.4          | 0.2                | 0.2         |
|   |                     |          | Est            | imated Syst   | em Mean NC     | E Scores      |              |                    |             |
| 8 | Grade:              | <u>3</u> | <u>4</u>       | <u>5</u>      | <u>6</u>       | <u>7</u>      | <u>8</u>     |                    |             |
|   | New State Baseline: | 50.0     | 50.0           | 50.0          | 50.0           | 50.0          | 50.0         |                    |             |
|   | State 3-Yr-Avg:     | 48.9     | 48.4           | 48.3          | 47.9           | 48.1          | 47.9         |                    |             |
| 0 | 2006 Mean:          | 48.2     | 50.9           | 48.7          | 48.7           | 49.9          | 51.0         |                    |             |
|   | 2007 Mean:          | 48.4     | 48.6           | 53.5          | 47.8           | 51.4          | 51.4         |                    |             |
|   | 2008 Mean:          | 51.4     | 48.2           | 52.2          | 52.6           | 50.5          | 49.1         |                    |             |
|   | 2009 Mean:          | 45.8     | 46.2           | 50.6          | 50.4           | 53.8          | 52.5         |                    |             |

#### Elementary/Middle School Value-Added Report

- G\* Estimated mean NCE gain above the growth standard by at least 1 standard error.
- G Estimated mean NCE gain equal to or greater than growth standard but by less than 1 standard error.
- Y Estimated mean NCE gain below the growth standard by 1 standard error or less.
- R Estimated mean NCE gain more than 1 standard error below the growth standard but by 2 standard errors or less.
- R\* Estimated mean NCE gain below the growth standard by more than 2 standard errors.

| 0.1 G         | -2.7 R*        | 1.6 G*        | 0.7 G*        | -1.4 R*       |
|---------------|----------------|---------------|---------------|---------------|
| 0.6           | 0.5            | 0.6           | 0.5           | 0.5           |
| -1.3 R*       | -2.4 R*        | 0.9 G*        | 0.0 G         | -0.4 Y        |
| 0.6           | 0.6            | 0.6           | 0.5           | 0.5           |
| 0.2 G         | -1.7 R*        | 1.3 G*        | 0.5 G         | 0.4 G         |
| 0.6           | 0.5            | 0.6           | 0.5           | 0.5           |
| <u>-0.3</u> Y | <u>-2.2</u> R* | <u>1.3</u> G* | <u>0.4</u> G* | <u>-0.5</u> R |

#### High School Value-Added Report

#### 2009 TVAAS School Value Added Report for Gateway Biology I

| Test    | Year     | N    | Mean<br>Student<br>Score | Mean<br>Score<br>%-ile | Mean<br>Pred<br>Score | Pred.<br>Score<br>%-ile | System<br>Effect | System<br>Effect<br>%-ile | System<br>vs<br>State Avg |
|---------|----------|------|--------------------------|------------------------|-----------------------|-------------------------|------------------|---------------------------|---------------------------|
| Biology | 2007     | 622  | 538.5                    | 52                     | 545.3                 | 57                      | -6.7             | 18                        | Below                     |
|         | 2008     | 623  | 546.4                    | 55                     | 543.7                 | 54                      | 2.6              | 69                        | NDD                       |
|         | 2009     | 597  | 550.4                    | 58                     | 546.3                 | 54                      | 4.0              | 71                        | Above                     |
|         | 3-Yr-Avg | 1842 | 545.0                    | 55                     | 545.1                 | 55                      | <u>-0.0</u>      | 52                        | NDD                       |

- Progress significantly Above the average system in the state.
- Progress Not Detectably Different from the average system in the state.
- Progress significantly Below the average system in the state.

#### Diagnostic Report

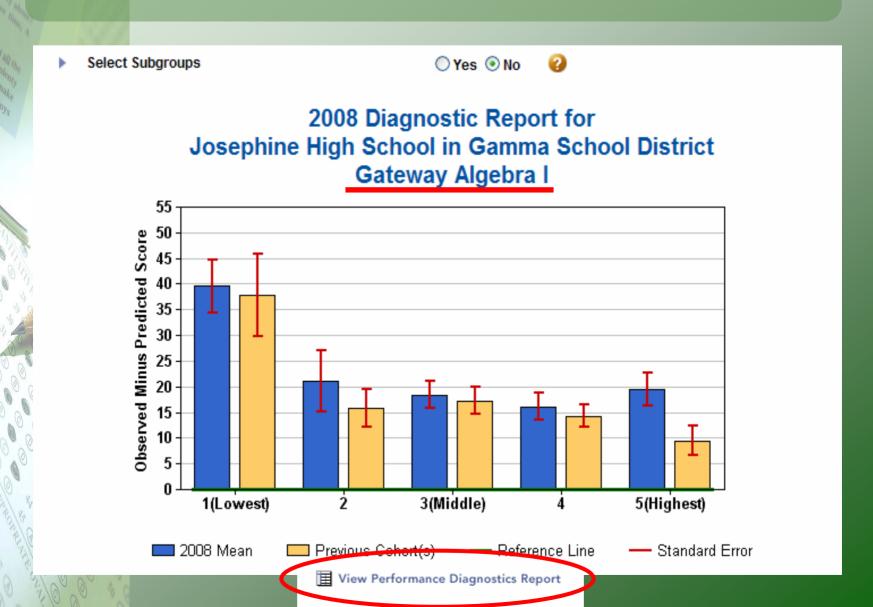

#### Diagnostic Report

|          |           |                   | Obs         | Observed minus Predicted Score by Predicted Score Quintile |             |             |             |  |  |  |  |
|----------|-----------|-------------------|-------------|------------------------------------------------------------|-------------|-------------|-------------|--|--|--|--|
|          |           |                   | 1 (Lowest)  | 2                                                          | 3 (Middle)  | 4           | 5 (Highest) |  |  |  |  |
| Physical | 2008      | Mean              | <u>25.6</u> | <u>23.5</u>                                                | <u>13.2</u> | <u>15.5</u> | <u>8.6</u>  |  |  |  |  |
| Science  |           | Std Err           | 14.5        | 2.9                                                        | 2.3         | 1.5         | 2.2         |  |  |  |  |
|          |           | Nr of<br>Students | <u>14</u>   | <u>43</u>                                                  | <u>61</u>   | <u>95</u>   | 90          |  |  |  |  |
|          |           | % of<br>Students  | 4.6         | 14.2                                                       | 20.1        | 31.4        | 29.7        |  |  |  |  |
|          | Previous  | Mean              | 24.1        | 20.9                                                       | 15.7        | 10.1        | 8.7         |  |  |  |  |
|          | Cohort(s) | Std Err           | 4.7         | 2.6                                                        | 1.6         | 1.2         | 1.1         |  |  |  |  |
|          |           | Nr of<br>Students | 38          | 128                                                        | 199         | 265         | 337         |  |  |  |  |
|          |           | % of<br>Students  | 3.9         | 13.2                                                       | 20.6        | 27.4        | 34.9        |  |  |  |  |

Copyright @ 2008 SAS Institute Inc., Cary, NC, USA. All Rights Reserved.

#### **Student List**

#### **Achievement**

| Student Name     | State NCE | Perf Level | School Name             |
|------------------|-----------|------------|-------------------------|
| ARENDS, BLANCA   | 76        | AD         | Celia Elementary School |
| FERRANTE, NOBLE  | 61        | Р          | Celia Elementary School |
| HITCHMAN, SIMONE | 55        | Р          | Celia Elementary School |
| HOLOWAY, CHERRY  | 65        | Р          | Celia Elementary School |
| KLOSINSKI, LUISA | 65        | Р          | Celia Elementary School |
| LANGLEY, CONNIE  | 59        | Р          | Celia Elementary School |
| LANZETTA, BRUNO  | 76        | AD         | Celia Elementary School |

#### **High School**

| <u>Student Name</u> | Predicted Score | Observed Score | Perf Level | School Name     |
|---------------------|-----------------|----------------|------------|-----------------|
| BABBS, COLE         | 570.6           | 566            | AD         | Ana High School |
| BEMRICH, BENITO     | 587.3           | 592            | AD         | Ana High School |
| CHITTESTER, SAMMY   | 613.3           | 603            | AD         | Ana High School |
| COZZOLINO, MYRA     | 568.4           | 603            | AD         | Ana High School |
| CRUMMETT, DELLA     | 571.1           | 592            | AD         | Ana High School |

#### **Individual Student Report**

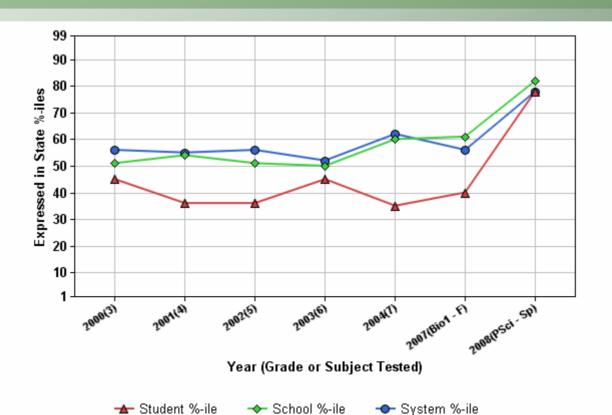

|                   | Subject: Physical Science      |                    |         |         |         |                     |                        |  |  |  |
|-------------------|--------------------------------|--------------------|---------|---------|---------|---------------------|------------------------|--|--|--|
|                   | Year (Grade or Subject Tested) |                    |         |         |         |                     |                        |  |  |  |
|                   |                                | TCAP CRT (Science) |         |         |         | Gateway (Biology I) | EOC (Physical Science) |  |  |  |
|                   | 2000(3)                        | 2001(4)            | 2002(5) | 2003(6) | 2004(7) | 2007(Bio1 - F)      | 2008(PSci - Sp)        |  |  |  |
| State NCE \ Score | 47                             | 43                 | 44      | 47      | 42      | 522                 | 554                    |  |  |  |
| %-ile             | 45                             | 36                 | 36      | 45      | 35      | 40                  | 78                     |  |  |  |
| Perf Level        |                                |                    |         |         | Р       | Р                   | AD                     |  |  |  |

## Selecting Subgroups in Diagnostic Report

| ١ | Select Subgroups                                                    | Yes ○ No          | <b>?</b>           |            |              |  |  |
|---|---------------------------------------------------------------------|-------------------|--------------------|------------|--------------|--|--|
| Þ | By selected race(s)                                                 |                   |                    |            |              |  |  |
|   | American Indian   Asian   Black   Hispanic   White   Unknown (Race) |                   |                    |            |              |  |  |
| ١ | By selected sex                                                     |                   |                    |            |              |  |  |
|   | ☐ Male   ☐ Female   ☐ Unknown (Sex)                                 |                   |                    |            |              |  |  |
| ١ | By selected demographic(s)                                          |                   |                    |            |              |  |  |
|   | Gifted   Migrant   English Language Lo                              | earner   Economic | ally Disadvantaged | Special Ed | Functionally |  |  |
|   |                                                                     | Submit Rese       | et                 |            |              |  |  |

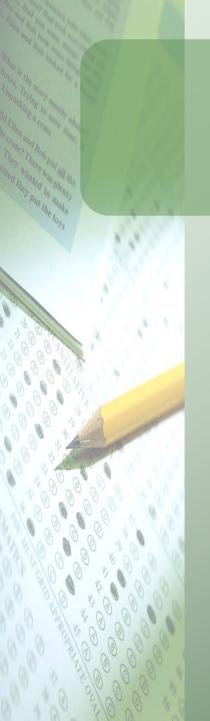

#### Patterns of Growth

- •Reverse Shed-Low achieving students have not maintained a year's growth, while high performing students have made more than a year's growth.
- •Shed Pattern- High achieving students have not maintained a year's growth, while low performing students have made more than a year's growth.
- •Tent Pattern- high and low performing students are not maintaining a year's growth.
- •Optimal Pattern- All students make positive gains with the low achieving students making the most gain.

#### **Reverse Shed Pattern**

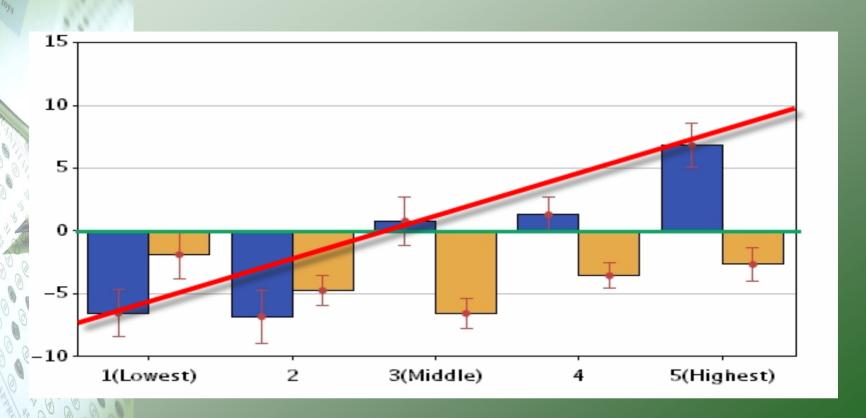

Narrow curricular focus can cause a reverse shed pattern like this report.

#### **Shed Pattern**

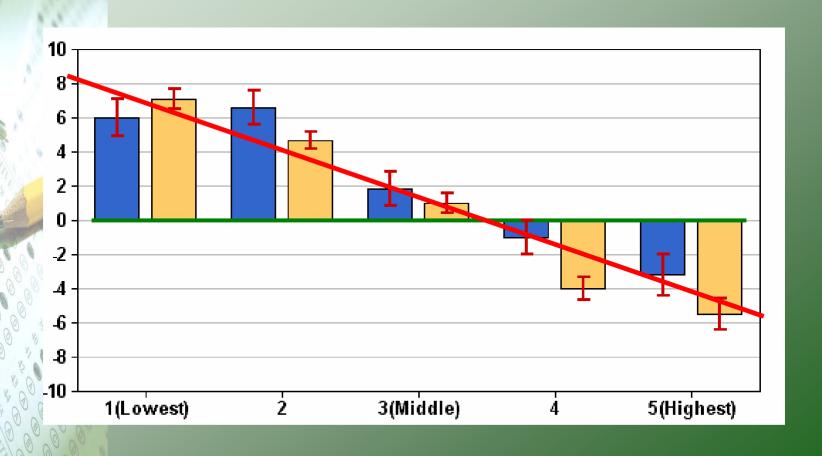

#### **Tent Pattern**

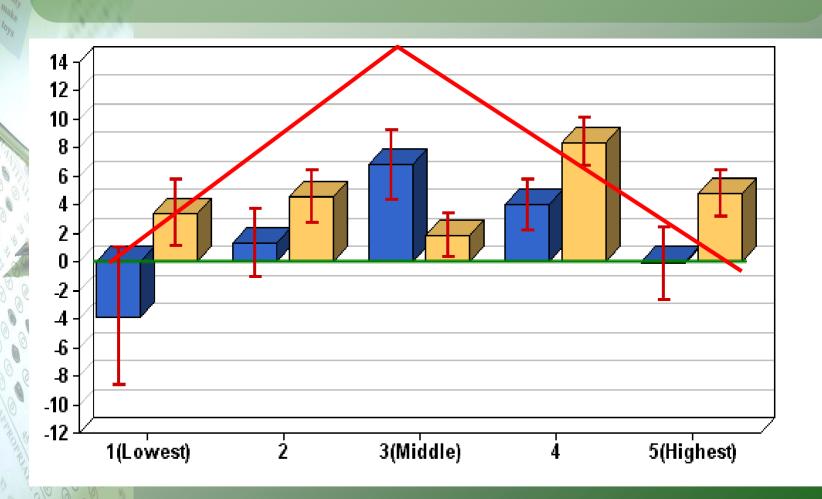

#### **Optimal Pattern**

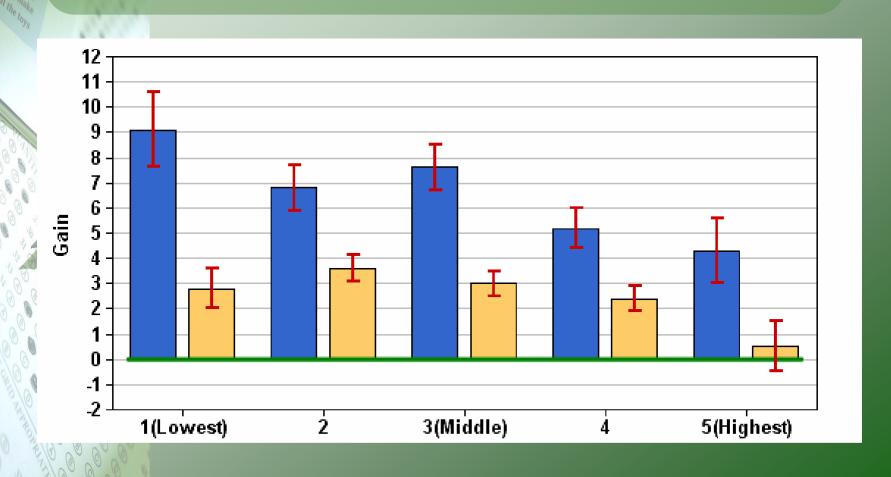

#### Performance Diagnostic Report

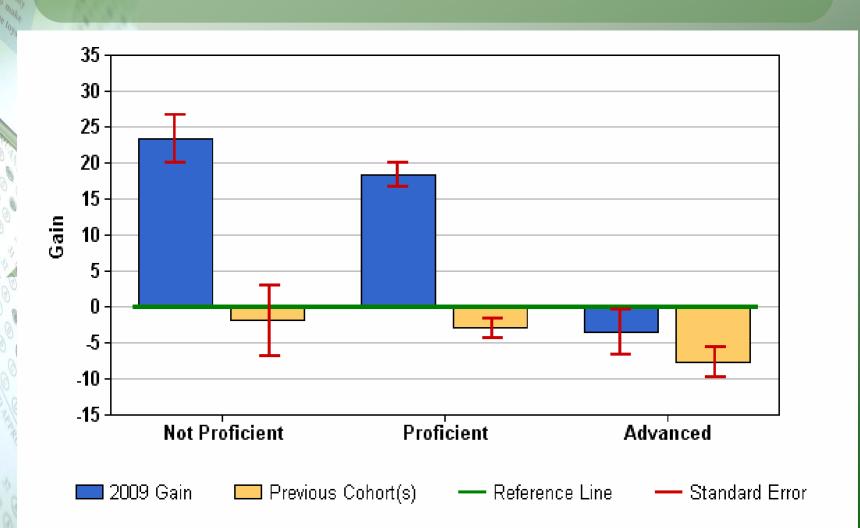

#### School Search

#### 2008 TVAAS Teaching School Search TCAP CRT Math

| School Name: Chris Middle School | Tested Grade Data: 5-8 |
|----------------------------------|------------------------|
| % Free/Reduced Price Lunch: 92%  | % Minority: 100%       |
| % Tested ELL: 0%                 | % Tested SpED: 15%     |

To find comparable schools, select from these options and click Search:

Same System only: O yes O no

% Free/Reduced Price Lunch:

% Tested ELL:

% Minority: 🔲

% Tested SpED: <a>D</a>

Search

|                     | <u>School</u>                | <u>System</u>            | <u>Cum Gain</u><br><u>Index</u> | 5 Mean | 5 Gains | 6 Mean | 6 Gains | 7 Mean | 7 Gains | 8 Mean | 8 Gains |
|---------------------|------------------------------|--------------------------|---------------------------------|--------|---------|--------|---------|--------|---------|--------|---------|
|                     | Selected School              |                          |                                 |        |         |        |         |        |         |        |         |
| Chris Middle School |                              |                          |                                 |        |         | 1      | 2       | 1      | 3       |        |         |
|                     | Matching Schools (found: 28) |                          |                                 |        |         |        |         |        |         |        |         |
|                     | Leslie Middle School         | Gamma School<br>District | 23.4                            |        |         | 2      | 3       | 4      | 5       | 4      | 5       |
|                     | Van Middle School            | Alpha School District    | 18.5                            | 3      | 4       | 4      | 5       | 4      | 4       | 3      | 5       |
|                     | Michael Middle School        | Gamma School<br>District | 10.8                            | 2      | 1       | 2      | 3       | 2      | 5       | 2      | 2       |

#### **Custom Student Report**

#### Assists with...

- Identifying at-risk students (tutoring)
- Applying resources based on student need (advanced classes)
- Accessing students' probabilities for success in future years (projections)
- Viewing students' historical data
- Sharing students' information with students and parents (parent conferences, discipline, goal setting,

IEP meetings)

### **Custom Student Report**

| •           | Student Last Name:                                        |            | <b>2</b> |
|-------------|-----------------------------------------------------------|------------|----------|
|             |                                                           |            |          |
| ١           | Restrict Search by Grade?                                 | ○ Yes ⊙ No | <b>②</b> |
| <b>&gt;</b> | Restrict Search to where students are currently enrolled? | ○ Yes ⊙ No | <b>②</b> |
| ١           | Restrict Search by System and/or School(s)?               | ○ Yes ⊙ No | <b>②</b> |
| <b>&gt;</b> | Restrict Search by Race?                                  | ○ Yes ⊙ No | <b>3</b> |
| ١           | Restrict Search by Sex?                                   | ○ Yes ⊙ No | <b>?</b> |
| Þ           | Restrict Search by Demographics?                          | ○ Yes ⊙ No | <b>?</b> |
| Þ           | Restrict Search by Alternative Assessment?                | ○ Yes ⊙ No | <b>?</b> |
| Þ           | Restrict Search by Projected Proficiency Level?           | ○ Yes ⊙ No | <b>②</b> |

Search

### **Custom Student Report**

#### Search Results: 1 - 100 out of 134

Students who last tested in the 6th grade at Chris Middle School

Next >>

| Add | <u>Student</u>      | <u>System</u>         | <u>School</u>       | <u>Sex</u> | Race | <u>Grade</u> | <u>LEP</u> | <u>SpED</u> | Gifted | <u>FRPL</u> | Migrant |
|-----|---------------------|-----------------------|---------------------|------------|------|--------------|------------|-------------|--------|-------------|---------|
|     | AHRENS, BERT        | Alpha School District | Chris Middle School | М          | В    | 6            | N          | Υ           | N      | Υ           | N       |
|     | ALLAIN, ELNORA      | Alpha School District | Chris Middle School | F          | В    | 6            | N          | N           | N      | Υ           | N       |
|     | ALLBRIGHT, ALISSA   | Alpha School District | Chris Middle School | F          | В    | 6            | N          | N           | N      | Y           | N       |
|     | AMINI, NATHANIEL    | Alpha School District | Chris Middle School | M          | В    | 6            | N          | Υ           | N      | Υ           | N       |
|     | ANHALT, JERROD      | Alpha School District | Chris Middle School | M          | В    | 6            | N          | N           | N      | Y           | N       |
|     | ANTHONY, DOLORES    | Alpha School District | Chris Middle School | F          | В    | 6            | N          | N           | N      | Υ           | N       |
|     | BEDNARCZYK, LINWOOD | Alpha School District | Chris Middle School | М          | В    | 6            | N          | Y           | N      | Υ           | N       |
|     | BERNACCHI, QUINTON  | Alpha School District | Chris Middle School | M          | В    | 6            | N          | Y           | N      | Υ           | N       |
|     | BOEDECKER, WESTON   | Alpha School District | Chris Middle School | M          | В    | 6            | N          | Y           | N      | Y           | N       |
|     | BONGIORNO, KARLA    | Alpha School District | Chris Middle School | F          | В    | 6            | N          | N           | N      | Υ           | N       |
|     | BOTHMAN, TREVA      | Alpha School District | Chris Middle School | F          | В    | 6            | N          | N           | N      | Y           | N       |
|     | BOWLING, BONNIE     | Alpha School District | Chris Middle School | F          | В    | 6            | N          | N           | N      | Υ           | N       |
|     | BRUCKNER, MARILYNN  | Alpha School District | Chris Middle School | F          | В    | 6            | N          | Υ           | N      | Y           | N       |

Select This Page

Deselect All

Add Selected Students

Add All Students

# Custom Student Report (Saved)

#### Gateway Algebra I (Proficient) Click to Resort /

|      | Remove | Student             | <u>System</u>           | School                 | Sex | Race | <u>Grade</u> | <u>Gif</u> | Mig | ELL | ED   | SpED   | Achievem nt<br>Probability |
|------|--------|---------------------|-------------------------|------------------------|-----|------|--------------|------------|-----|-----|------|--------|----------------------------|
| 1.   |        | AILES, THANH        | Beta School<br>District | Debby Middle<br>School | F   | w    | 7            | N          | N   | N   | N    | Y      | 0.4                        |
| 2.   |        | ALTROGGE,<br>BUFORD | Beta School<br>District | Debby Middle<br>School | М   | w    | 7            | N          | N   | Ν   | N    | N      | <u>99.1</u>                |
| 3.   |        | ARNZEN, COLE        | Beta School<br>District | Debby Middle<br>School | М   | W    | 7            | Υ          | N   | N   | N    | N      | <u>100.0</u>               |
| 4.   |        | ASP, PETER          | Beta School<br>District | Debby Middle<br>School | М   | W    | 7            | N          | N   | N   | Υ    | Υ      | <u>21.5</u>                |
| 5.   |        | BEASON, KARA        | Beta School<br>District | Debby Middle<br>School | F   | W    | 7            | N          | N   | N   | Υ    | N      | <u>45.8</u>                |
| 6.   |        | BELLUS, ALEC        | Beta School<br>District | Debby Middle<br>School | М   | В    | 7            | N          | N   | Ν   | Υ    | N      | <u>85.9</u>                |
| 7.   |        | BICKFORD, JANET     | Beta School<br>District | Debby Middle<br>School | F   | В    | 7            | N          | N   | N   | Υ    | N      | 69.2                       |
| 8.   |        | BORKOWSKI, ROSS     | Beta School<br>District | Debby Middle<br>School | М   | W    | 7            | N          | N   | Ν   | N    | N      | <u>6.1</u>                 |
| 9.   |        | BORNER, RORY        | Beta School<br>District | Debby Middle<br>School | М   | W    | 7            | N          | N   | N   | N    | N      | 95.9                       |
| 10.  |        | BOTTO, ALVA         | Beta School<br>District | Debby Middle<br>School | М   | В    | 7            | N          | N   | Ν   | Υ    | N      | 88.0                       |
| Mean |        |                     |                         |                        |     |      |              |            |     |     | 61.2 |        |                            |
|      |        |                     |                         |                        |     |      |              |            |     |     | S    | td Err | 12.5                       |

### Student Projections (Tab)

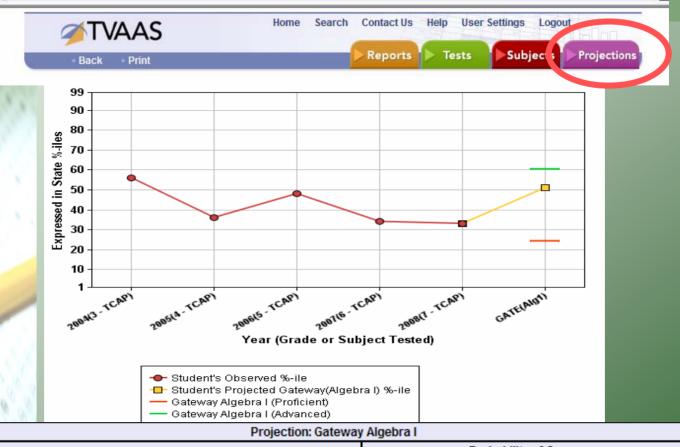

| Projection: Gateway Algebra I |             |            |  |  |  |  |  |  |
|-------------------------------|-------------|------------|--|--|--|--|--|--|
| Drojected State Descentile    | Probability | of Success |  |  |  |  |  |  |
| Projected State Percentile    | Proficient  | Advanced   |  |  |  |  |  |  |
| 51                            | 87.5%       | 36.4%      |  |  |  |  |  |  |

| Ĭ                              | Student's Testing History |                |                 |         |         |         |  |  |  |  |  |
|--------------------------------|---------------------------|----------------|-----------------|---------|---------|---------|--|--|--|--|--|
| Year (Grade or Subject Tested) |                           |                |                 |         |         |         |  |  |  |  |  |
| 9/                             |                           |                | TCAP CRT (Math) |         |         |         |  |  |  |  |  |
|                                |                           | 2004(3)        | 2005(4)         | 2006(5) | 2007(6) | 2008(7) |  |  |  |  |  |
| _                              | State NCE \ Score         | 57             | 49              | 57      | 50      | 52      |  |  |  |  |  |
| 0                              | %-ile                     | 56 36 48 34 33 |                 |         |         |         |  |  |  |  |  |

#### Student Pattern List

- •Enables you to see how effective the school/teacher has been with the lowest, middle, and highest achieving students in the group you have selected.
- •The minimum number of students you can graph is 15.

### Student Pattern List Elementary/Middle

### 2009 TCAP CRT (Grade 4): Math Students

| Select | Student Name      | 2008 State NCE | 2009 State NCE | Avg State NCE | 2009 Percentile | Perf Level | School Name            |
|--------|-------------------|----------------|----------------|---------------|-----------------|------------|------------------------|
|        | BEGLEY, LETICIA   | 34             | 42             | 38.0          | 27              | Р          | Chris Middle<br>School |
|        | BIGLOW, KRISTOFER | 49             | 51             | 50.0          | 40              | Р          | Chris Middle<br>School |
|        | BILLIEL, JULIANNE | 47             | 31             | 39.0          | 11              | MP I       | Chris Middle<br>School |
|        | BOREEN, ARCHIE    | 53             | 52             | 52.5          | 43              | Р          | Chris Middle<br>School |
|        | BREAKELL, BETH    | 49             | 47             | 48.0          | 34              | Р          | Chris Middle<br>School |
|        | BRICENO, LUCY     | 45             | 41             | 43.0          | 24              | Р          | Chris Middle<br>School |
|        | BRISSETT, KATELYN | 21             | 31             | 26.0          | 11              | MP I       | Chris Middle<br>School |
|        | CANNEY, LYNNE     | 41             | 41             | 41.0          | 24              | Р          | Chris Middle<br>School |

## Student Pattern List High School

#### 2009 Gateway Algebra I Students

| Select | Student Name      | Predicted Score | Observed Score | 2009 Percentile | Perf Level | School Name     |
|--------|-------------------|-----------------|----------------|-----------------|------------|-----------------|
|        | ALBORN, JASMINE   | 420.0           | 485            | 26              | NP         | Ana High School |
|        | ALBORN, JASMINE   | 476.9           | 497            | 33              | Р          | Ana High School |
|        | ALDERMAN, SHIELA  | 461.5           | 445            | 9               | NP         | Ana High School |
|        | ALIG, JONATHON    |                 | 513            | 45              | Р          | Ana High School |
|        | ALTAMIRANO, JERRY | 461.5           | 484            | 25              | NP         | Ana High School |
|        | AMEIGH, DORTHY    | 459.5           | 467            | 16              | NP         | Ana High School |
|        | AMUNDSON, BRENDON |                 | 553            | 72              | AD         | Ana High School |
|        | ANDREASSEN, DANA  | 528.9           | 513            | 45              | Р          | Ana High School |
|        | ANNETT, VIVIAN    | 487.0           | 479            | 22              | NP         | Ana High School |

#### Student Pattern List

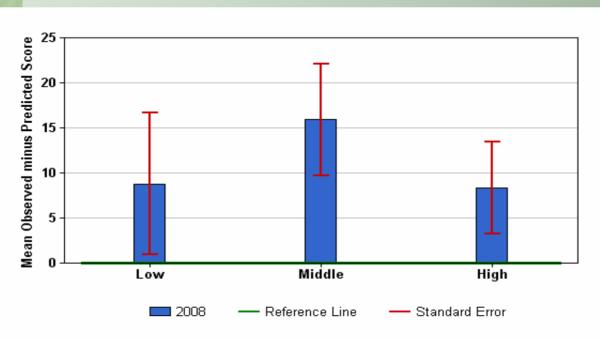

| Mean Observed minus Predicted Score |        |      |  |  |  |  |  |  |  |
|-------------------------------------|--------|------|--|--|--|--|--|--|--|
| Low                                 | Middle | High |  |  |  |  |  |  |  |
| 8.8                                 | 15.9   | 8.3  |  |  |  |  |  |  |  |

| Students by Subgroup |                    |                 |  |  |  |  |  |  |  |  |
|----------------------|--------------------|-----------------|--|--|--|--|--|--|--|--|
| Low                  | High               |                 |  |  |  |  |  |  |  |  |
| HORACIO GWALTNEY     | HARLAN YZAGUIRRE   | DEANN AUBIN     |  |  |  |  |  |  |  |  |
| KENYA GEITNER        | TROY ZOLLO         | BERRY GUGEL     |  |  |  |  |  |  |  |  |
| RICO CHUKES          | ESMERALDA DORNFELD | ALMA HUDY       |  |  |  |  |  |  |  |  |
| DEIDRA KEATE         | SHANA BUEHRLE      | DEON SCHWEBKE   |  |  |  |  |  |  |  |  |
| CHELSEY MCDERMOTT    | ISABELLE TUEY      | ESTER FERANDEZ  |  |  |  |  |  |  |  |  |
| MARGO LEPPER         | JEWELL CLAEYS      | MAXWELL JAHDE   |  |  |  |  |  |  |  |  |
| TARYN FALTERMAN      | JUNIOR BLUMENTHAL  | EVERETTE DIMLER |  |  |  |  |  |  |  |  |

#### Feeder Pattern List

| Element | tary School |      | Middle | e School |      | High School |      |       |  |  |
|---------|-------------|------|--------|----------|------|-------------|------|-------|--|--|
| Т       | CAP         |      | TCAP   |          | GATE | GATE        | ACT  |       |  |  |
| (N      | ICEs)       |      | (NCEs) |          | (SS) | (SS)        |      |       |  |  |
| 4       | 5           | 6    | 7      | 8        | Alg1 | Alg1        | Math | Math  |  |  |
| 3.6     | 11.2        | 10.1 | -3.6   | -0.9     | -4.8 | 11.6        | 3.7  | -1.19 |  |  |

### Third Grade Percentages

## 2009 TCAP CRT 3rd Grade Math Students

| Student Name         | <u>Sex</u> | Race | <u>LEP</u> | <u>SpED</u> | <u>Gifted</u> | <u>FRPL</u> | Migrant | <u>%-ile</u> | School Name            |
|----------------------|------------|------|------------|-------------|---------------|-------------|---------|--------------|------------------------|
| ANDERMAN, TEODORO    | М          | В    | Ν          | Υ           | N             | Υ           | N       | 8            | Dora Elementary School |
| BARNOSKI, OMA        | F          | В    | Z          | N           | N             | Ν           | N       | 56           | Dora Elementary School |
| BEBOUT, MA           | F          | В    | Z          | Ν           | Ν             | Υ           | Ν       | 56           | Dora Elementary School |
| BECZE, MAXINE        | F          | В    | Z          | Ν           | Ν             | Υ           | N       | 35           | Dora Elementary School |
| BEIEN, NATHAN        | М          | В    | Z          | Ν           | Ν             | Υ           | Ν       | 96           | Dora Elementary School |
| BIAGIONI, STEWART    | М          | В    | Z          | N           | N             | Ν           | N       | 39           | Dora Elementary School |
| BLACKERBY, MICAH     | М          | В    | Z          | N           | N             | Ν           | N       | 87           | Dora Elementary School |
| BOOTON, MAXINE       | F          | В    | Z          | N           | N             | Υ           | N       | 67           | Dora Elementary School |
| BRACKENS, BEAU       | М          | В    | Ν          | N           | N             | Υ           | N       | 42           | Dora Elementary School |
| BRICK, LATRICE       | F          | В    | Ν          | N           | N             | Υ           | N       | 79           | Dora Elementary School |
| BRIGNOLO, KIM        | M          | W    | Ν          | N           | N             | Υ           | N       | 67           | Dora Elementary School |
| BRINKERHOFF, JACKLYN | F          | В    | Ν          | N           | N             | N           | N       | 75           | Dora Elementary School |
| BROADFOOT, ANTONIA   | F          | W    | Ν          | N           | N             | Υ           | N       | 71           | Dora Elementary School |
| CABANILLA, LUKE      | М          | В    | N          | N           | N             | Υ           | N       | 32           | Dora Elementary School |

#### Conversations

- Parent/Teacher Conference
  - •Current Data, Projected Data Proficiency and Beyond
- •IEP Team Meetings
  - •Goals for student learning, opportunities for improvement, projections and possibilities, intervention strategies
- Discipline Meetings
  - •Targeted Learning Time on Task Gaps in Instruction
- Targeted Interventions
  - By student
  - By grade
  - By subject
  - By subgroup

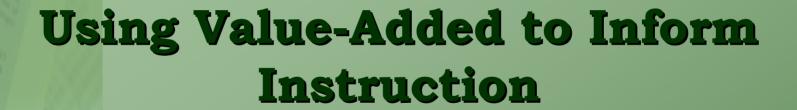

- Value-Added reports should be used complementary to information yielded from other student data reports.
- Sound instructional decisions are based on multiple measures of student performance.

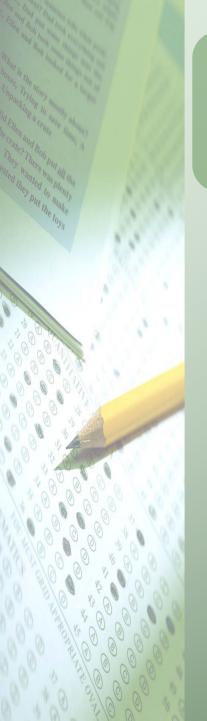

### Questions???

For additional information on TVAAS and value-added professional development opportunities, visit the TDOE website at <a href="http://www.state.tn.us/education/">http://www.state.tn.us/education/</a>

Or contact the office of Assessment, Evaluation, & Research

(615) 741-0720

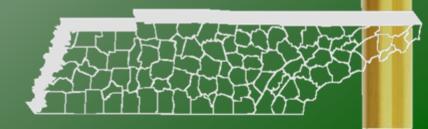